## EECS 451 POLES & ZEROS AND FREQUENCY RESPONSE

Given: Locations of zeros  $\{z_1 \ldots z_M\}$  and poles  $\{p_1 \ldots p_N\}$  of a filter. **Goal:** *Shape* of gain function= $|H(\omega)|$ =magnitude of frequency response.

- $H(z): H(z) = \frac{(z-z_1)(z-z_2)...(z-z_M)}{(z-z_1)(z-z_0)(z-z_M)}$  $\frac{(z-z_1)(z-z_2)...(z-z_M)}{(z-p_1)(z-p_2)...(z-p_N)}$  (ignore any constant in front).
- $\mathbf{H}(\mathbf{w}) \colon \ |H(\omega)| = [ | e^{j\omega} z_1 | \dots | e^{j\omega} z_M | ] / [| e^{j\omega} p_1 | \dots | e^{j\omega} p_N | ].$
- What does each of these terms contribute to gain  $|H(\omega)|$ ?

**Zeros:** Let  $n^{th}$  zero  $z_n = e^{j\omega_n}$ . Then  $|e^{j\omega} - z_n| = 0$  at  $\omega = \omega_n$ .

- Gain  $|H(\omega_o)| = 0$  if there is a zero at  $e^{j\omega_o}$  (on the unit circle  $|z| = 1$ ).
- Gain  $|H(\omega_o)| \approx 0$  if there's a zero at  $Ae^{j\omega_o}$ ,  $A \approx 1$  (near the unit circle).

**Poles:** Let  $n^{th}$  pole  $p_n = Ae^{j\omega_n}$ ,  $A \approx 1$ . Then  $\frac{1}{|e^{j\omega} - p_n|} = \frac{1}{|A - p_n|}$  $\frac{1}{|A-1|}$  at  $\omega = \omega_n$ .

- Gain  $|H(\omega_o)|$  is large if there is a pole at  $Ae^{j\omega_o}$  (near  $|z|=1$ ).
- 1. Start on the unit circle at  $\omega = 0 \rightarrow z = e^{j\omega} = 1$ .
- 2. Trace along the unit circle counterclockwise (increasing  $\omega$ )
- 3. When pass a zero at  $Ae^{j\omega_m}$ ,  $A \approx 1$ , gain dips at  $\omega_m$ .
- 4. When pass a pole at  $Ae^{j\omega_n}$ ,  $A \approx 1$ , gain peak at  $\omega_n$ .

5. On unit circle 
$$
z = e^{j\omega}
$$
:  $z = 1 \rightarrow DC$ ;  $z = j \rightarrow \omega = \frac{\pi}{2}$ ;  $z = -1 \rightarrow \omega = \pi$ .

EX: Zeros:  $\{e^{\pm j\pi/4},e^{\pm j\pi/2},e^{j\pi}\}$ . Poles:  $\{0.8e^{\pm j\pi/3},0.8e^{\pm j2\pi/3}\}$ . Gain:

- 1. Note gain dips to zero at  $\omega = \pm \frac{\pi}{4} = \pm 0.785$  and  $\omega = \pm \frac{\pi}{2} = \pm 1.57$ .
- 2. Note peaks at  $\omega = \pm \frac{\pi}{3} = \pm 1.05$  and  $\omega = \pm \frac{2\pi}{3} = \pm 2.10$
- 3. The closer a zero or pole is to unit circle, the sharper the peak or dip.
- 4. The closer pole is to unit circle, the longer  $h[n]$  takes to decay to zero.
- 5. Need all poles inside the unit circle for the system to be BIBO stable.

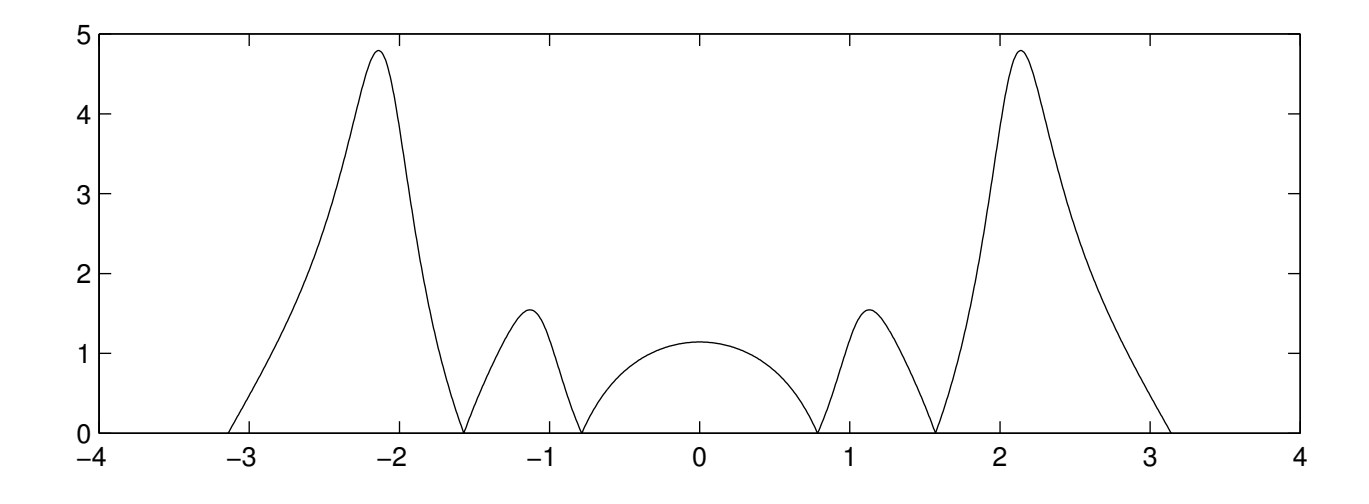

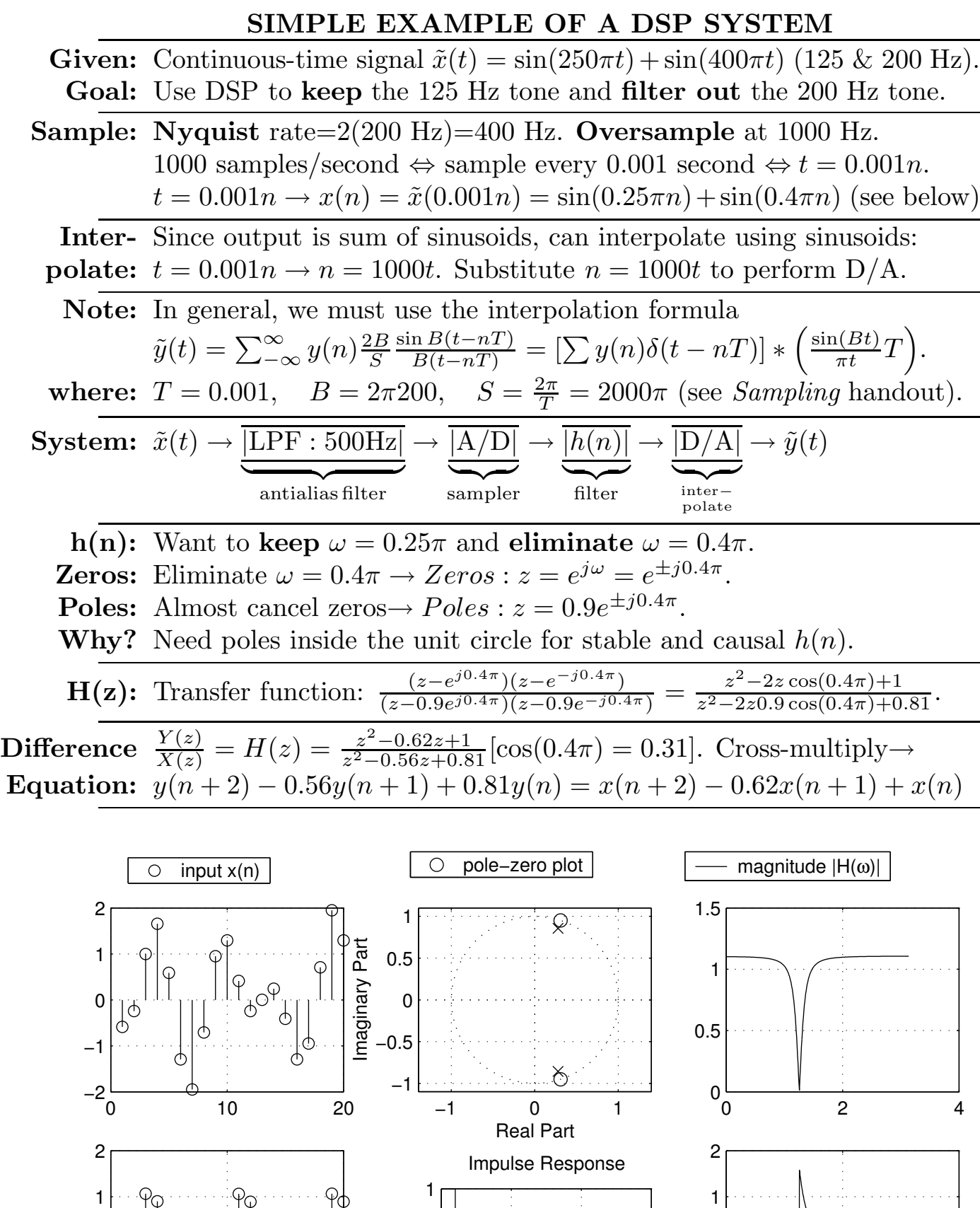

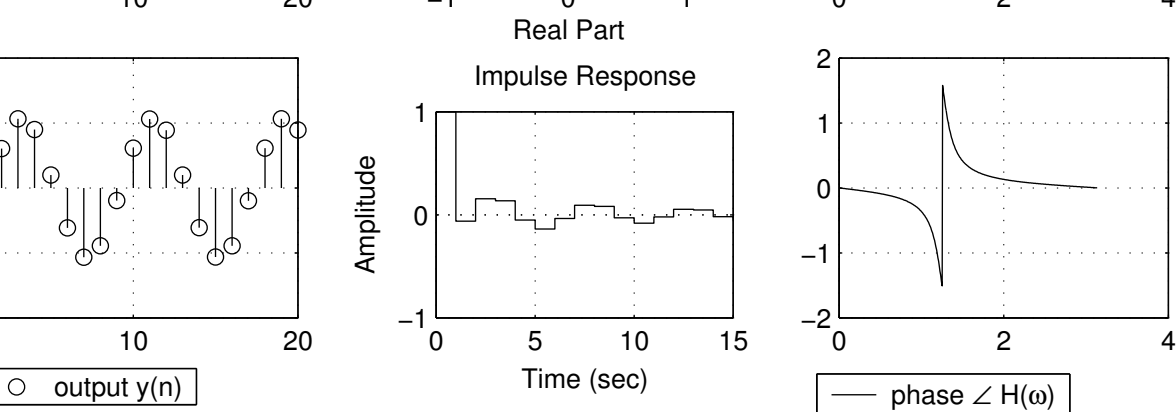

 $-2\frac{1}{0}$ 

−1

 $\begin{bmatrix} 0 \\ 0 \end{bmatrix}$ 

 $\left[\begin{matrix} 0 \\ 1 \end{matrix}\right]_Q$